**SH2 domain binding** 

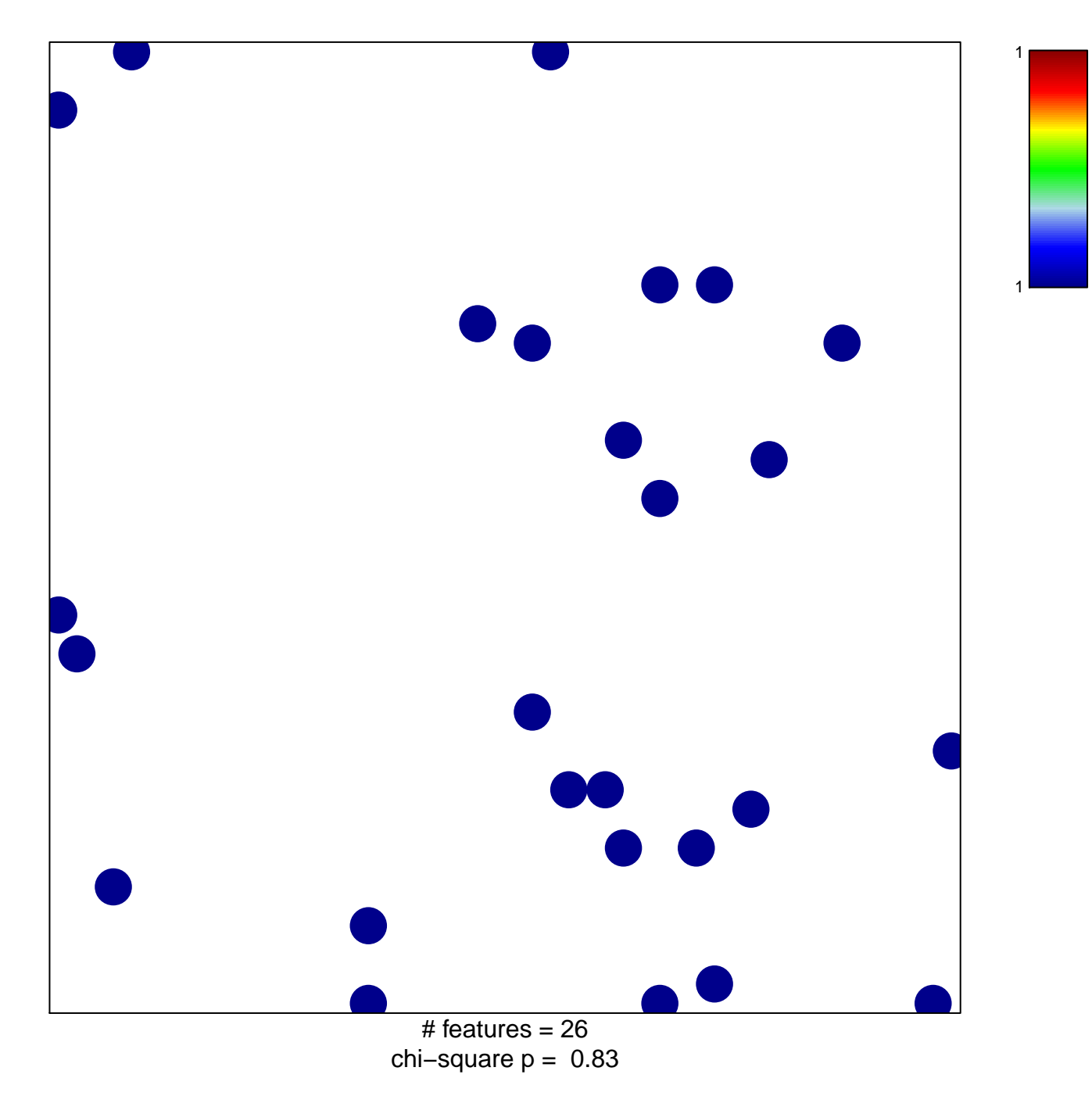

## **SH2 domain binding**

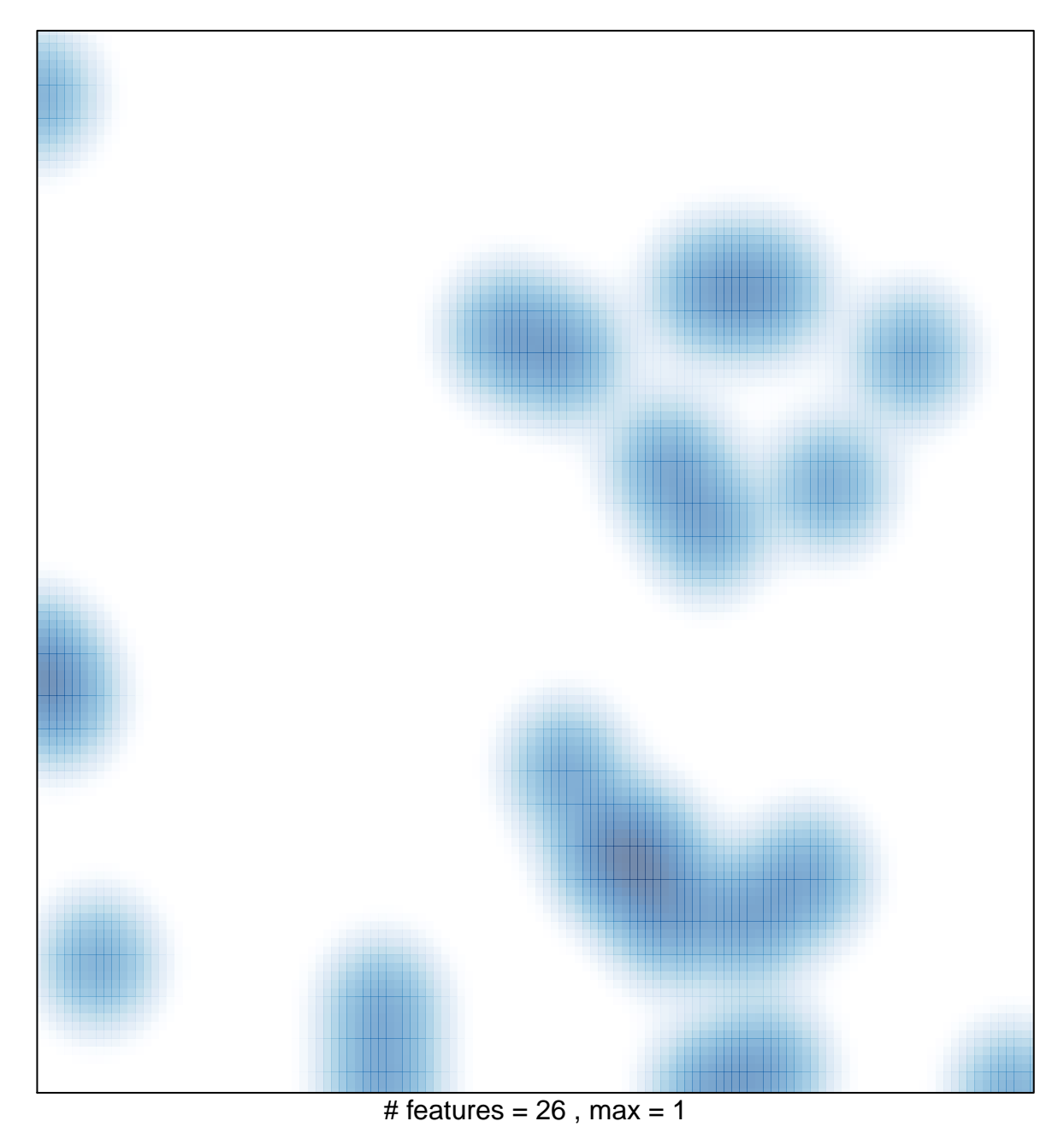